## **Gradebook Averages Query**

This query can be used to get a report of student Gradebook Averages by Term.

A Term Average value is available to get students in the range you are interested in. The default value is  $\leq$  = 65. Changing this to  $\leq$  = 100 will give you all students.

The Query report will include Student ID, Last Name, First Name, Course ID, Course Section, Teacher, Average.

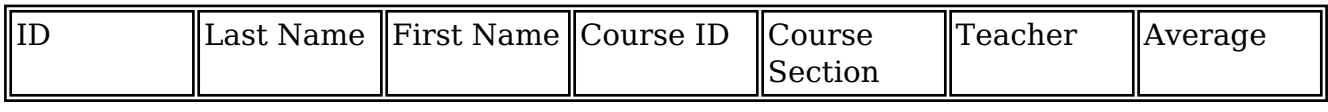

Article ID: 1008

Last updated: 06 Feb, 2019

My Queries -> Query Files for Download -> Gradebook Averages Query

<http://www.imgsoftware.com/kb/entry/1008/>